# Курс «Базы данных»

#### Тема. Системные привилегии

#### Барабанщиков Игорь Витальевич

#### **План лекции**

- **• Безопасность БД**
- **• Учетная запись пользователя БД**
- **• Создание пользователей БД**
- **• Системные привилегии**
- **• Предоставление и отмена системных привилегий**

# Безопасность БД

- Современные СУБД работают в **многопользовательском режиме**.
- В многопользовательской среде необходимо обеспечить безопасность:
	- *доступа пользователей* к базе данных;
	- *использования* базы данных.
- Этим занимается администратор БД.

# Защита сервера Oracle

Средства защиты сервера СУБД Oracle позволяют делать следующее:

- **• Управлять доступом** к базе данных
- **• Предоставлять право доступа** к конкретным объектам базы данных
- **• Проверять выданные и полученные**  *привилегии* с помощью словаря базы данных

### Учетная запись пользователя

- Чтобы получить доступ к БД, пользователь должен указать корректную учетную запись пользователя базы данных и **успешно аутентифицироваться**.
- У каждого пользователя БД должна быть *уникальная учетная запись* базы данных.
- Oracle рекомендует это, чтобы:
	- избежать потенциальных дыр в системе безопасности
	- обеспечить содержательные данные для аудита

# Данные учетной записи

Учетная запись пользователя БД содержит:

- Уникальное имя пользователя
- Метод аутентификации
- Табличное пространство по умолчанию
- Временное табличное пространство
- Профиль пользователя
- Группа потребителей
- Статус блокирования

# Аутентификация и авторизация

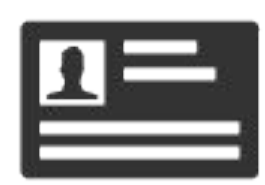

#### **Authentication**

Who you are

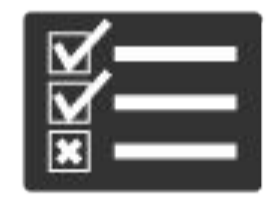

**Authorization** 

What you can do

#### процедура проверки подлинности

#### **например: аутентификация по паролю**

проверка подлинности пользователя путём сравнения введённого им пароля с паролем, который хранится в БД

- 1. Предоставление прав на выполнение определённых действий определённому лицу или группе лиц
- 2. Процесс проверки (подтверждения) данных прав при попытке выполнения этих действий

**например: создание таблиц, триггеров**

# Синтаксис CREATE USER

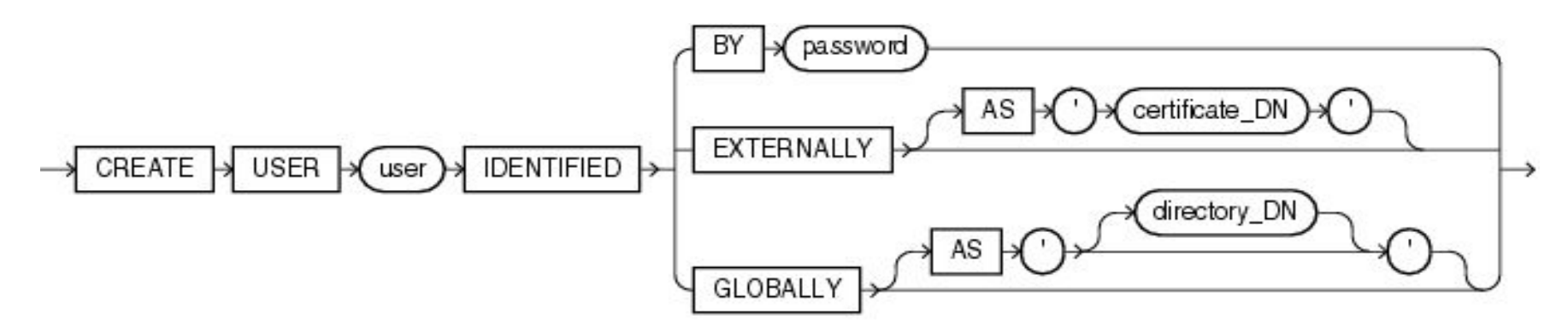

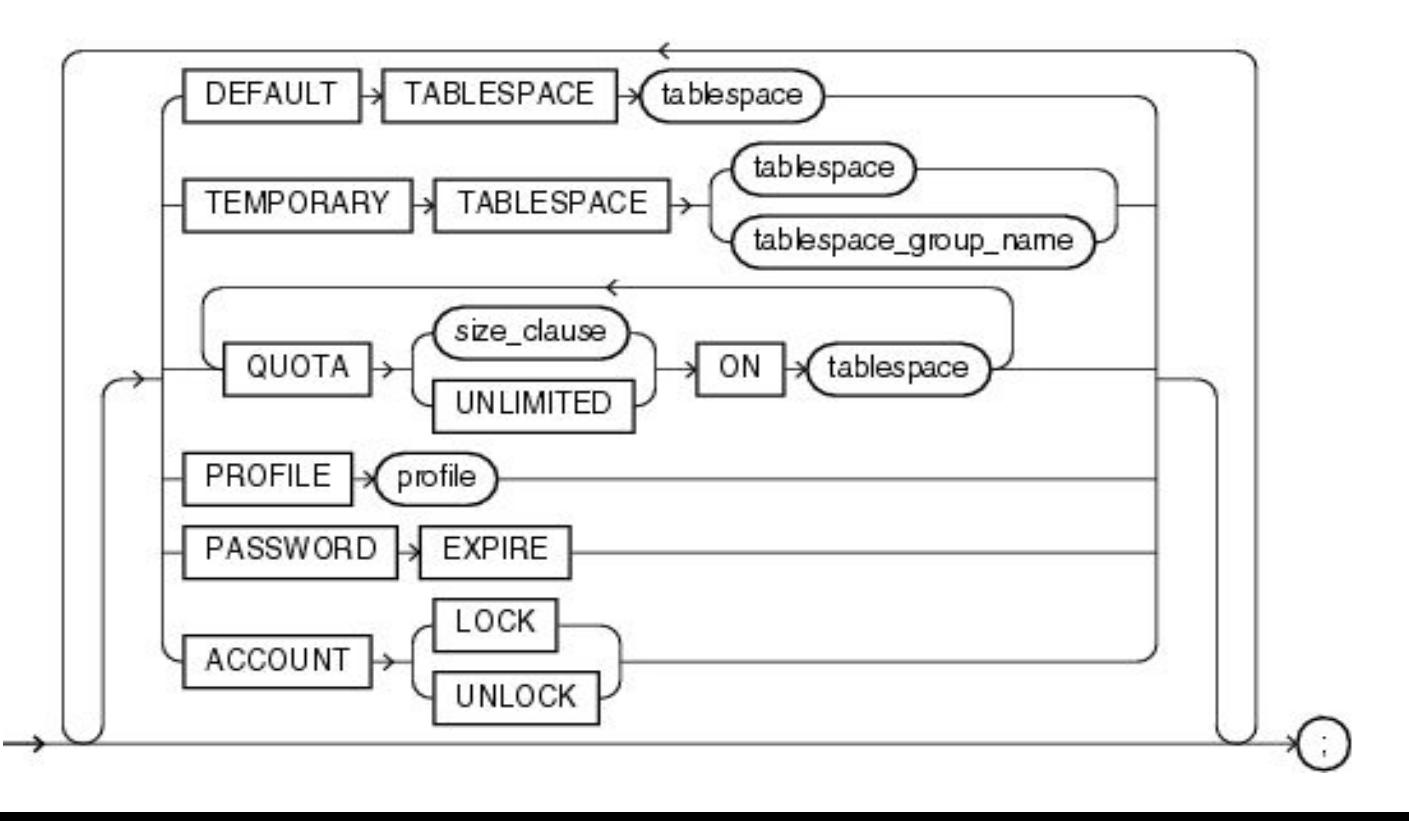

# Пример. Создание пользователя

Пользователь БД Oracle может быть создан SQL-оператором **CREATE USER: CREATE USER** ivan **IDENTIFIED BY** password **DEFAULT TABLESPACE** data ts **QUOTA** 100M **ON** test\_ts **TEMPORARY TABLESPACE** temp\_ts **PROFILE** clerk **ACCOUNT** unlock;

### Привилегии

- При создании пользователя БД командой CREATE USER он **не получает никаких прав** на выполнение каких-либо действий в БД.
- Чтобы пользователь получил права на выполнение действий в БД ему **надо выдать привилегии.**
- *• Привилегии* **определяют, что может делать** пользователь в БД.

### Привилегии

 **Привилегии** — это набор действий (операций), которые пользователи могут выполнять над объектами БД.

Все привилегии делятся на 2 группы:

- **• Системные привилегии:** разрешает выполнение операций над целым классом объектов.
- **• Объектные привилегии:** выполнение операций, манипулирование содержимым конкретного объекта БД.

## Системные привилегии

- Имеется более 100 системных привилегий.
- Системные привилегии выдаются администратором БД

#### **Примеры**

- CREATE USER привилегия создавать других пользователей (эта привилегия обязательна для роли ДБА)
- DROP USER Привилегия на удаление другого пользователя
- DROP ANY TABLE Привилегия на удаление таблицы в любой схеме
- SELECT ANY TABLE привилегия на чтение данных из любой таблицы БД (в любой схеме)

# Назначение системных привилегий

- После того как пользователь создан, администратор БД может предоставить этому пользователю **конкретные системные привилегии.**
- **•** Для предоставления системных привилегий пользователям администратор базы данных использует команду **GRANT**.

GRANT privilege [, privilege...] user [, user | role, PUBLIC...];

# Синтаксис команды GRANT

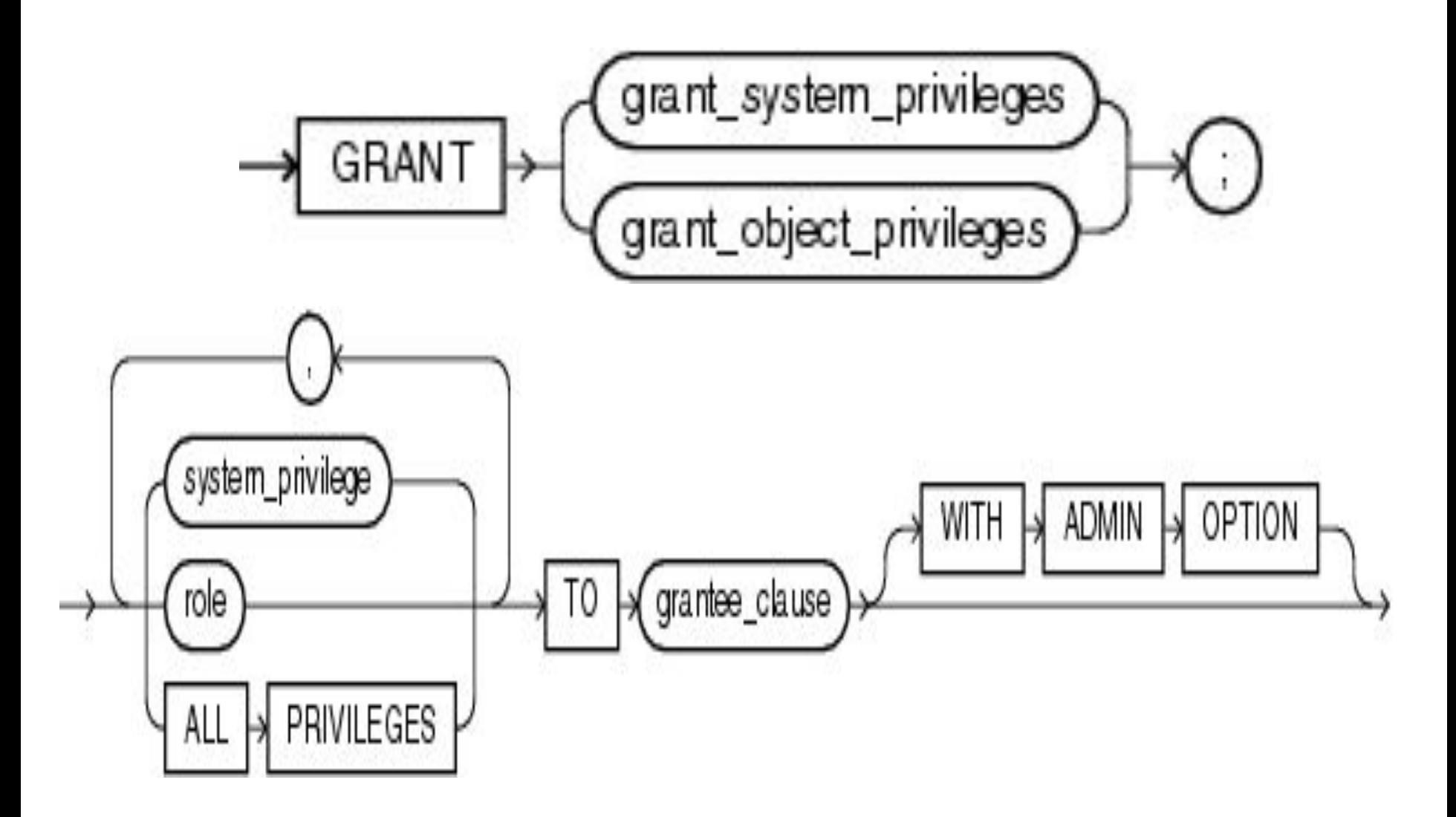

# Пример системных привилегий разработчика БД

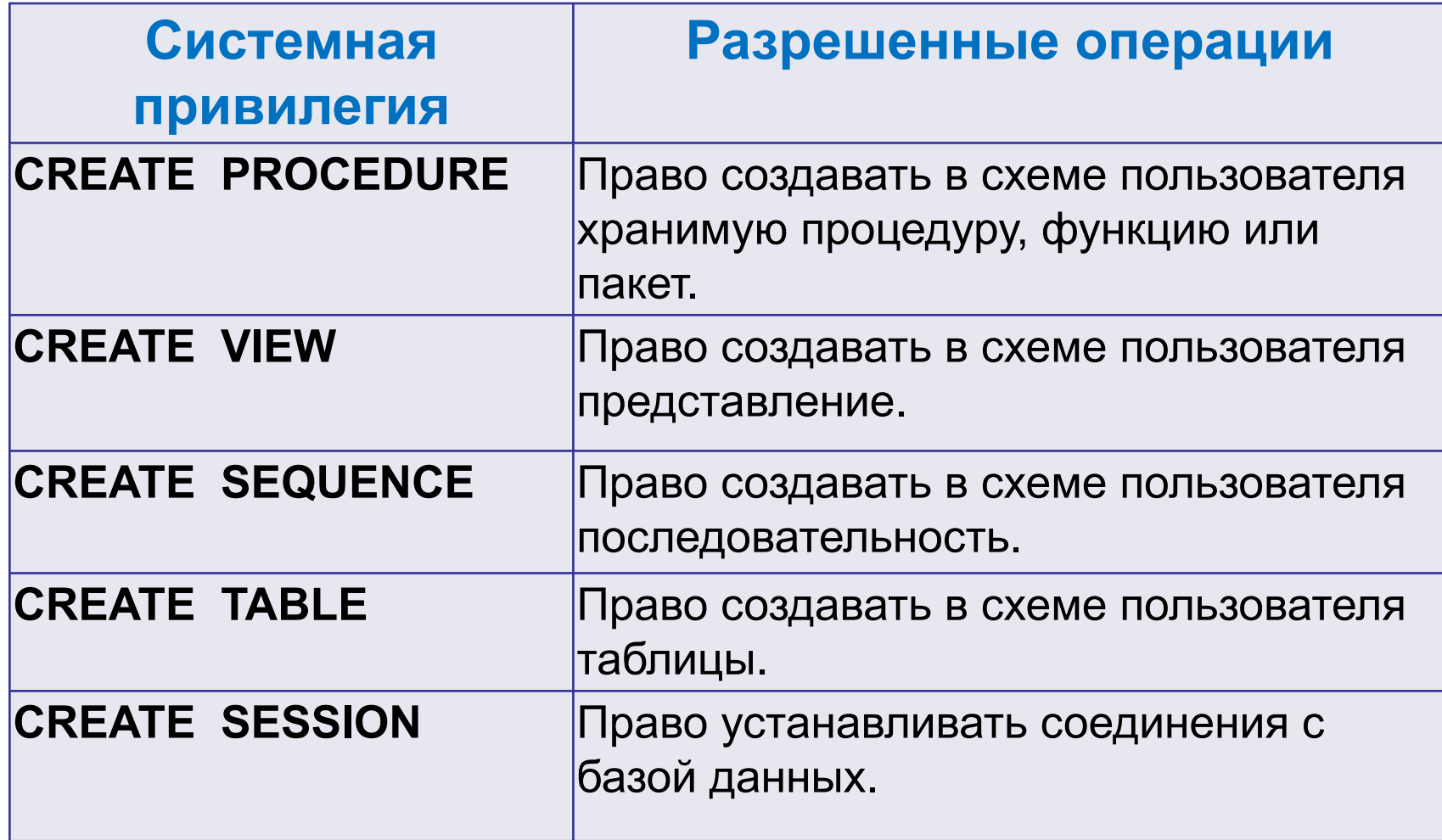

## Системные привилегии: ALTER

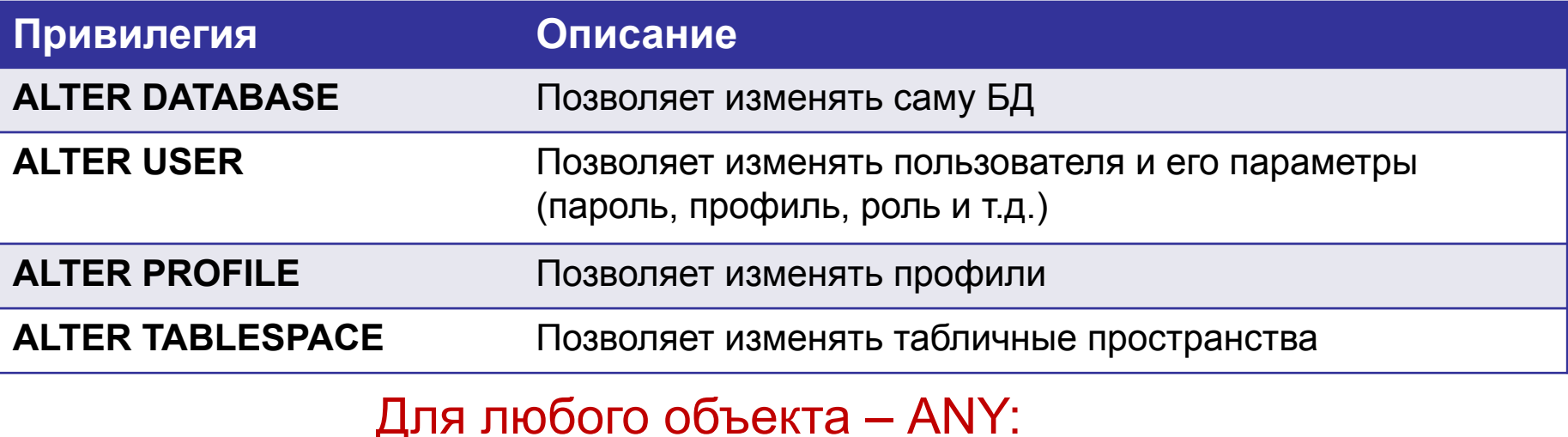

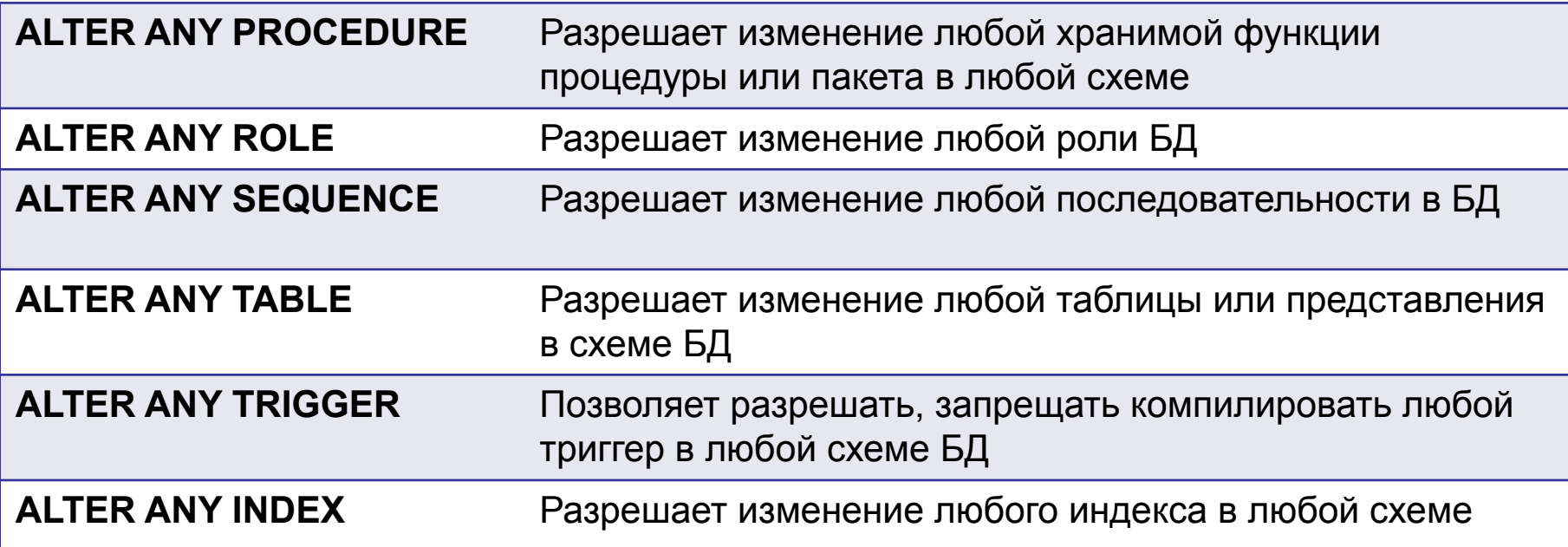

### Системные привилегии: CREATE

Cоздавать объект в любой схеме:

- CREATE ANY PROCEDURE;
- CREATE ANY SEQUENCE;
- CREATE ANY TABLE;
- CREATE ANY TRIGGER;
- CREATE ANY VIEW;
- CREATE ANY INDEX;

Создавать объект в конкретной схеме

- CREATE PROCEDURE;
- CREATE SEQUENCE;
- CREATE TABLE;
- CREATE TRIGGER;
- CREATE VIEW;
- CREATE INDEX;
- CREATE SESSION
- CREATE ROLE

## Системные привилегии: DROP

#### Удаление объектов в любой схеме:

#### • DELETE ANY TABLE;

- DROP ANY PROCEDURE;
- DROP ANY SEQUENCE;
- DROP ANY TABLE;
- DROP ANY TRIGGER;
- DROP ANY VIEW;
- DROP ANY INDEX;

Удаление объектов в конкретной схеме

- DROP PROCEDURE;
- DROP SEQUENCE;
- DROP TABLE;
- DROP TRIGGER;
- DROP VIEW;
- DROP INDEX;

Пример. Назначение системных привилегий

Администратор БД может назначить пользователю конкретные системные привилегии:

SQL>GRANT **create table, create view,**

2 **create procedure** TO petr;

SQL> GRANT select any table TO ivan 2 WITH ADMIN OPTION;

# Отмена системных привилегий, выданных с ADMIN OPTION

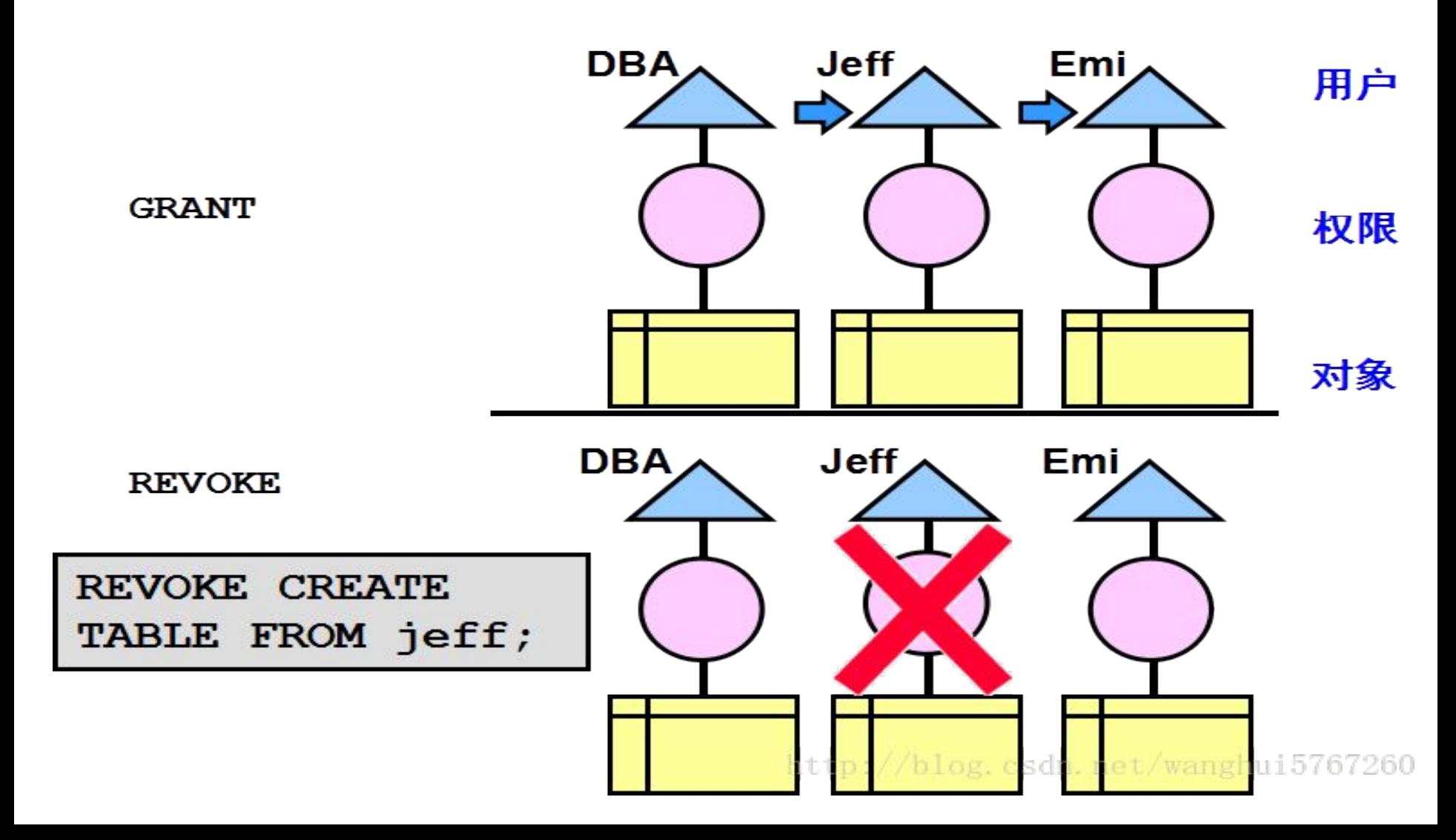

# Итоги

- Управление доступом к БД выполняется на основе учетных записей пользователей и прав доступа (привилегий).
- В СУБД Oracle имеется 2 вида привилегий: системные и объектные.
- Системные привилегии выдаются администратором БД.